## **SOFTWARE PARA FIRMADO ELECTRÓNICO DE DOCUMENTOS**

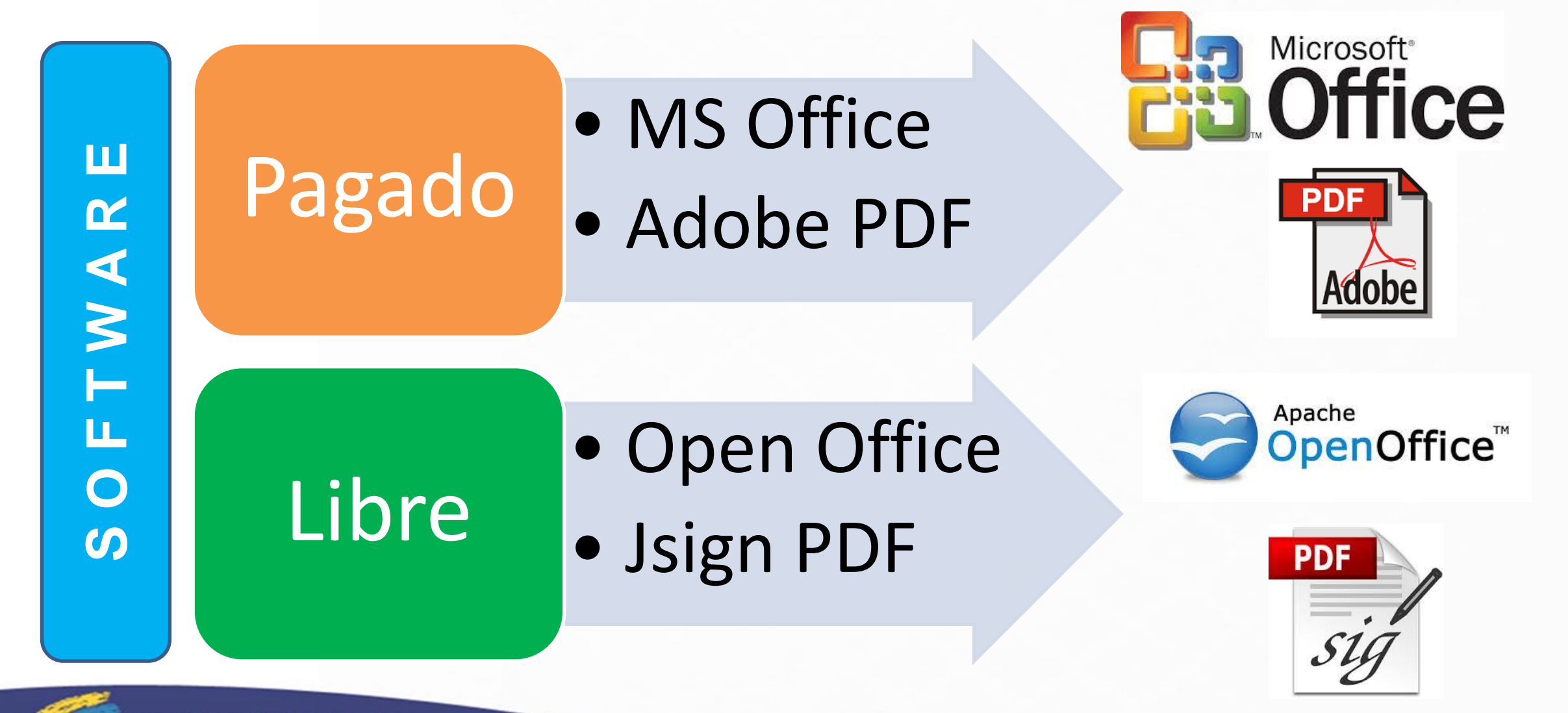